# **DEPARTAMENTO DE SOCIOLOGÍA Facultad de Ciencias Sociales Universidad de la República**

Caracterización de la estructura socio/económica de la población urbana de Montevideo Una aplicación del análisis factorial de Hotelling o de los componentes principales

**Mariela Quiñones**

Documento de Trabajo N.º 44 2000

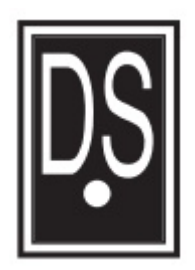

## CACTERIZACIÓN DE LA ESTRUCTURA SOCIO/ECONÓMICA DE LA POBLACIÓN URBANA DE MONTEVIDEO. Una aplicación del análisis factorial de Hotelling o de los componentes principales.

#### Introducción

El presente documento de trabajo no pretende ser solamente un informe de investigación. En la publicación de este trabajo interviene también un ánimo de que el mismo se vuelva un instrumento pedagógico. En efecto, la idea de difundir aplicaciones específicas de algunas técnicas de análisis de datos que se encuentran a disposición de los sociólogos en nuestra práctica de investigación no parece una decisión desacertada desde el punto de vista de la enseñanza. Sobre todo si se trata de técnicas de análisis multivariado, teniendo en cuenta que son raros los casos en que se apelan a ellas.

Por tal motivo decidimos hacer una breve presentación de la técnica para luego pasar a la aplicación a un trabajo de investigación desarrollado por el Departamento de Sociología por Convenio con el Banco de Previsión Social para hacer un diagnóstico de la pobreza en Uruguay. Quisiéramos remarcar que se trata de una reseña, en su sentido de narración sucinta donde se remarcan los rasgos más distintivos del objeto. Si el lector no está familiarizado con esta técnica habrá de remitirse a manuales especializados y a la cantidad de estudios más rigurosos que han proliferado a su alrededor, incluso muchos de ellos redactados en España y otros países de habla hispana.

#### **Noción**

El Análisis de Componentes Principales (ACP) es una de las técnicas de análisis factorial más difundida que permite la estructuración de un conjunto de datos multivariados obtenidos de una población cuya distribución de probabilidades no necesita ser conocida. Aunque si se conoce que la población muestreada tiene una distribución multinormal, podrá estudiarse la significación estadística y será posible utilizar la muestra efectivamente observada para efectuar pruebas de hipótesis que contribuyen a conocer la estructura de la población original, con un cierto grado de confiabilidad, fijado a priori o a posteriori.

El principal objetivo de todo ACP es generar un número reducido de nuevas variables -que llamaremos factores- que puedan expresar la información contenida en el conjunto original de los datos. Esto tendrá como consecuencia la reducción de la dimensionalidad del problema que se está estudiando como paso previo para futuros análisis y, además, la eliminación, cuando sea posible, de algunas de las variables originales si ellas aportan poca información.

Este objetivo se logra condensando la información aportada por un conjunto de K variables en un conjunto W de componentes llamados factores, siendo W>k y siendo cada uno de los W factores combinación lineal de las k variables. Estos factores se suelen denominar componentes principales (CP) y poseen algunas características estadísticas deseables, tales como independencia (cuando se asume multinormalidad) y en todos los caso no correlación. Esto significa que si las variables originales no están correlacionadas, el ACP no ofrecerá ninguna información.

En el análisis de componentes principales no tenemos hipótesis previas acerca de cómo se relacionan las variables entre sí, es decir, no contamos con las hipótesis fuertes de dependencia de las que se parte cuando se realiza un análisis causal y cuando realizamos un estudio desde el pensamiento lógico inductivo. En realidad, con lo único que contamos en un análisis de este tipo es con un conjunto de factores que explican el 100% de la variabilidad de W variables, cada uno de los cuales es combinación lineal de las variables originales. Como de lo que se trata es de resumir, se aprovecha la ocasión de que la mayoría de las veces pocos factores explican gran parte de la variabilidad original.

#### Reseña histórica

En 1901, Karl Pearson publicó "no lines and planes of closed fit to system of point in space", enfoque que fue retomado en 1933 por H. Hotelling, el primero en formular el ACP tal cual es conocido hasta estos días. La diferencia entre cada uno de estos enfoques está dada en que el primero se centró en aquellos componentes que fuesen combinaciones lineales de las variables para los cuales la variabilidad explicada fuera mínima - las que generan un plano en el cual el ajuste del sistema de puntos es el "mejor", por ser mínima la suma de las distancias de cada punto al plano de ajuste - y, para Hotelling, el centro de su trabajo se encontraba en el hallazgo de aquellos componentes que explicaran la mayor variabilidad del sistema de puntos o variabilidad total, a través de los cuales detectaba un medio para clasificar o detectar relaciones entre los puntos.

Desde entonces, el ACP ha sido aplicado en muchísimas disciplinas, en todas aquellas que disponen de un conjunto de datos multivariados y, tal como se ha dicho en la introducción, no se puede postular una estructura de los datos conocida sobre la base de conocimientos previos del universo en estudio. Cuando se conoce la existencia de por lo menos una variable independiente y, por tanto, otras variables dependientes, pueden aplicarse las técnicas de análisis de regresión simple o múltiple. Si se sabe que no existe ningún tipo de relación entre las variables (hay independencia, o al menos, no hay correlación), no podrá tratar de buscarse alguna relación entre las variables ni entre los individuos a partir de dichas variables, teniendo que recurrirse a otras técnicas de análisis de datos de tipo unidimensional.

En fin, el ACP deberá ser aplicado cuando se desee conocer la relación entre los elementos de una población y se sospeche que en dicha relación influye de manera desconocida un conjunto de variables o propiedades de los elementos.

#### Las etapas del Análisis de Componentes Principales.

Las etapas para llegar a tal resultado son las siguientes:

1) analizar las correlaciones entre variables

El ACP parte del cálculo de los coeficientes de correlación de variables x variables<sup>1</sup> o matriz de correlación, -siendo lo deseable que los coeficientes de correlación sean los más altos posibles-, la que permitirá realizar el cálculo de los autovalores o valores propios de la matriz  $\frac{3}{2}$ . Y es que el análisis factorial está sobre todo justificado cuando nos encontramos con un conjunto de intercorrelaciones significativas entre variables muy distintas con referencia a unas unidades de información que dan la apariencia de constituir un conjunto de cifras sin un sentido coherente. A partir de estos coeficientes de correlación es que en definitiva se generan las nuevas variables o componentes principales (combinaciones lineales de las variables originales).

#### 2) Elección de los componentes principales

La elección de los ejes factoriales se realiza de tal manera que el primer componente principal o primera variable generada sintetiza la máxima variabilidad posible en el conjunto de los datos originales. La segunda transformación lineal o segundo componente principal, sintetiza la máxima variabilidad residual, sujeta a la condición de no correlación con el primer componente principal y, así, hasta el w-ésimo componente, siendo el último el que posea la menor varianza. Cada uno de estos componentes quedará plasmado en un gráfico de sedimentación que representa a través de ejes factoriales cuan correlacionados se encuentran.<sup>3</sup> Cada eje factorial está definido por una recta perpendicular a otros ejes factoriales.

Esto implica pasar de un espacio vectorial definido por 17 variables a solo una pocas delimitadas por el número de factores a retener, lo que justifica la pérdida de varianza explicada que ha sucedido.

El primer paso a realizarse es decidir cuantos valores propios serán considerados si se quiere cumplir con el objetivo inicial de reducir la dimensión original de k variables a w, siendo w < k. Dado que la varianza de cada componente principal es igual a su valor propio -cada componente principal explica una parte de la varianza total <sup>4</sup>- el número de ejes a retener dependerá de la variabilidad explicada, siendo el criterio más usado que explique cerca del

 $^T$ También se podría partir de la matriz de covarianza, pero es preferible el cálculo a través de la matriz de correlaciones debido a que sus elementos son coeficientes estandarizados.

Sin la intención de ser detallistas pero para dar una información mínima al lector, decir que partiendo de la matriz de correlación y para satisfacer la condición de no correlación entre los componentes principales se requiere identificar unas constantes que permitan la definición de las nuevas variables en función de las variables originales e imponer la condición que la transformación que produce a los componentes principales es aquella que genera un nuevo conjunto de ejes o coordenadas que sean perpendiculares entre sí, que es lo mismo que decir que el coseno del ángulo formado por la intersección de dos cualesquiera de los ejes debe ser 0 (coseno de 90°). Se dice entonces que se obtiene una nueva matriz ortogonal que expresa la transformación lineal de componentes principales de dimensión idéntica a la original que calcula para cada individuo nuevos valores correspondientes a las nuevas variables no correlacionadas (componentes principales). Esta nueva mairiz también tendrá una matriz de varianza - covarianza que será una matriz diagonal ya que sus variables no están correlacionadas. Por la forma en que son generados los componentes principales, también satisfacen la condición de sintetizar en forma decreciente la varianza del conjunto original de los datos. Tal combinación lineal que sintetiza la máxima variabilidad, se logra calculando los valores propios, que son la solución máximo entre el conjunto de soluciones generados por la matriz de covarianza para cumplir estas condiciones y que convencionalmente se les denomina con la letra griega . Con ellos es posible calcular todas las constantes que forman la nueva matriz de transformación con la que trabaja el ACP.

<sup>3</sup>De lo que se trata en este gráfico es de buscar las deformidades de la nube de puntos y en tales deformidades las líneas que nos estén sugiriendo ...

<sup>4</sup> Se sabe algebraicamente que esa proporción es el cociente entre el valor propio y la traza de S.

75% de la variabilidad. Y. dado que se ordenan de forma decreciente, se retendrán los primeros valores propios.

Al decidir cuantos valores se retienen, se puede, como en este caso, extraer factores hasta explicar el porcentaje de varianza deseado, o bien, otro método consiste en extraer un número determinado de componentes, independientemente del porcentaje de variabilidad que contengan. Por lo general, lo que se hace es retener sólo aquellos cuyos valores propios son superiores a uno<sup>5</sup> en el caso que se utilice la matriz de correlación, de lo contrario se dirá que se eligen los superiores al promedio-. Este criterio, según Kaiser (citado por Mardia y col.) tiende a incluir muy pocos componentes cuando el número original de variables es inferior a 20. Un criterio alternativo es el criterio gráfico, sugerido por Cattel (1966) y consiste en ver donde está el "punto de inflexión de la curva", comúnmente llamado "codo" en la representación de los datos. Este criterio sin embargo, tiene el efecto contrario al anterior, ya que tiende a incluir un número alto de componentes.

Una vez seleccionados los componentes principales se representan en forma de matriz los CP originales. Esta es la matriz de coeficientes factoriales de las variables y éstos últimos son los que permitirán calcular las puntuaciones de los individuos y de las variables en los ejes factoriales. Estos componentes no son otra cosa que los coeficientes de correlación entre los componentes y las variables.

#### 3) rotación de los ejes factoriales

Realizado el análisis factorial, los factores obtenidos son hasta cierto punto accidentales, en cuanto dependen de la posible variación de la orientación en el plano de los ejes de coordenadas (Sierra Bravo, R.1994). Suponiendo que seleccionados los ejes factoriales realizamos una representación gráfica, los mismos tendrán una orientación determinada que se puede modificar haciendo girar los ejes de coordenadas en un ángulo prefijado. Al hacer esto, la extensión de los vectores de cada variable y su posición relativa no variará pero sí variarán los factores, dado que éstos no son otra cosa que la proyección de los vectores sobre el eje de coordenadas correspondiente, la cual varía, con el cambio de posición de los ejes de hacerlos girar.<sup>6</sup>

Este procedimiento se realiza con la intención de lograr una mejor interpretación, más reveladora, además de aumentar la varianza explicada. Para ello lo que se hace es ver como se sitúan las variables originales en función de nuevos ejes. Lo que realizo finalmente es una análisis de comunalidad y de valores propios pero solo para los factores seleccionados.

En este proceso puede ser útil disponer de una prueba para afirmar que los últimos componentes principales son igual a 0. Ver Barlett (citado por Mardía y col., 1979)

<sup>&</sup>lt;sup>6</sup> Este procedimiento recibe el nombre de rotación ortogonal o en ángulo recto, porque los dos factores giran el mismo ángulo manteniendo el angulo que forman inicialmente. Sin embargo, también cabe una rotación oblicua en la que se aplica un distinto ángulo de rotación a cada factor. Con los programas estadísticos que hay en el mercado se aplican fórmulas especiales, como la de varimax, dirigida a lograr una rotación de los factores que reúna una característica determina, que pretende hacer máxima las sumas de las varianzas de las columnas.

#### 4) Análisis de las puntuaciones factoriales

El análisis factorial revela estadísticamente los factores comunes o variables más generales que unen las variables dadas en el análisis, pero no los identifica, es decir, no dice que nombre llevan, sino que solo da un resultado estadístico. Es el investigador quien para identificar o determinar el nombre de estos factores interpretará estos resultados numéricos, lo que se realiza viendo qué variables de las originales tienen saturaciones o correlaciones altas en cada factor. También hay que tener en cuenta si estas saturaciones son positivas o negativas o ambas cosas a la vez. Este examen deberá conducir a identificar y nombrar los factores comunes buscados de acuerdo con estas características.

Por ejemplo, supóngase que mediante este análisis se descubre en una investigación sobre el mercado de trabajo que un factor tiene correlaciones altas y positivas con variables referentes al sector formal y otras negativas con variables relativas al sector informal, entonces a este factor se le podría llamar formal versus informal.

La interpretación implica manejar la matriz de saturaciones que permite poner de manifiesto la relación que existe entre las variables originales con las finales. Valores altos implican distancia respecto al centro de los datos; valores medios va a significar que esas categorías no son discriminatorias desde el punto de vista de esos ejes.

# 5) Análisis de las puntuaciones factoriales individuales

Significa que se va a identificar para cada individuo el espacio que le corresponde dentro de los factores<sup>7</sup>. Esto permite completar la intepretación, ubicando para cada espacio definido por los nuevos factores a los individuos analizados. Es a partir de aquí que el análisis factorial es considerado como una etapa previa para el análisis de cluster<sup>8</sup>.

Decir que esta etapa no viene incluida como fase del procesamiento en el programa estadístico SPSS, aunque es posible, guardando las puntuaciones factoriales como variables, provector un scatterplot simple en el que se ubiquen los individuos analizados.

<sup>&</sup>lt;sup>a</sup> El análisis de cluster es una técnica de clasificación de individuos de una matriz de variables (matriz NxP) en un número de clases según el criterio que definen estas P variables. A tales efectos, será necesario definir criterios clasificatorios para dividir a los individuos en K clases y luego comparar a los individuos de acuerdo a estos criterios, bien por como se parece o por como se diferencian. Entre otras recomendaciones está la de ver que las variables tiendan a medir diferentes dimensiones del fenómenos a estudiar, de lo contrario, estaría reforzando unas mismas características a favor de otras (el trabajar con variables fuertemente asociadas entre si es un indicador de que estamos midiendo una única dimensión). Es por esta última recomendación que se suele clasificar a los individuos en función de las variables fuctoriales resultantes del análisis previo de componentes principales o de correspondencias múltiple.

# CARACTERIZACION DE LA ESTRUCTURA SOCIO/ECONÓMICA DE LA POBLACIÓN URBANA DE MONTEVIDEO

#### Introducción

La finalidad más inmediata de esta investigación es la presentación de una metodología para detectar cuales factores pueden expresar mejor la conformación de zonas en situación de pobreza en la población urbana de Montevideo. Buscar una respuesta a esta pregunta tan específica nos remite al estudio más general acerca de cual es la estructura económico social de esta región y, en el marco del estudio, detectar cuales son los factores que le están determinando.

Una necesidad eminentemente práctica está en el origen de este trabajo. En efecto, una de las principales consecuencias será la localización de aquellos colectivos en situación de pobreza, como eno de los insumos que podrán utilizar las organizaciones estatales en sus trabajos de asistencia técnica a estos hogares y para formular planes de apoyo y diseño de políticas sociales.

Justamente, los datos que se utilizan en este capítulo provienen de un proyecto que el Departamento de Sociología de la Facultad de Ciencias Sociales de la Universidad de la República (Montevideo-Uruguay) llevó a cabo conjuntamente con el Banco de Previsión Social (BPS) con el objeto específico de "averiguar el grado de cobertura que los servicios del Banco de Previsión Social (B.P.S.) logra en la sociedad uniguaya, los perfiles con que ella se alcanza, la medida en que su acción consigue proporcionar seguridad a la población servida contra las circunstancias sociales previsibles como adversas y la eficacia con que contribuye a combatir la pobreza de los sectores más dectados por ella, en tanto estos constituyen los principales fines de la Seguridad Social Pública a su cargo".

El proyecto sobre "Funciones e impactos de la Seguridad Social; una visión desde los hogares", llevó a cabo sus actividades durante 1995 y se centró en una encuesta realizada en el mes de diciembre, a los responsables de los 1.502 hogares de una muestra aleatoria nacional urbana (centros de más de 1.000 habitantes) que recolectó la información que constituyó su principal insumo. Se reunió información acerca de una serie de variables que ayudan a caracterizar esta población y que influyen sobre las situaciones de pobreza.

#### Conceptualización

Ya en los primeros años de la década del 40, en una de las investigaciones más conocidas y polémicas sobre la estratificación social en los Estados Unidos, llevada a cabo por W. Lloyd Warner y sus colaboradores, la conceptualización sobre la noción de estratificación social empieza a adquirir una complejidad importante. A partir de entonces, no hubo una investigación empírica que no haya hecho referencia a esta investigación y todas las reflexiones teóricas se vieron cuestionadas.

Resulta que para estos investigadores una conceptualización sobre la noción de estratificación social debería revisar todos los elementos analíticos que permitan incluir todo aquello que signifique diferenciación entre ciertos segmentos o grupos de los miembros de una sociedad. Y por cierto que la complejidad del concepto no sólo se debe a la relatividad de su referencia históricoespacial, sino al carácter abarcativo de elementos materiales e inmateriales, objetivos y subjetivos. Los individuos ya no son solo clasificados como pertenecientes a una u a otra clase en virtud de elementos de tipo objetivo, como su ingreso u ocupación, por el contrario, también ésta estará determinada por la forma en que los otros y ellos mismos evalúan su posición según el sistema de valores, las actitudes y las creencias que comparte la sociedad.

Lo mismo ocurre con la conceptualización de la pobreza. A tales efectos, Errandonea <sup>9</sup>decía: "... Ser pobre, en un sentido estricto, significa carecer de medios de vida suficientes para satisfacer las necesidades básicas, pero ser pobre, también significa no poder participar de las prácticas sociales aceptadas en determinado medio y en determinado momento, encontrarse apartado de ciertos relacionamientos normales en la sociedad, entre otras faltas de acceso. Vale decir que, la noción se concentra en la idea de incluir todo lo que signifique exclusión para ciertos segmentos de los miembros de una sociedad (...)".

Así, luego de una revisión de los elementos analíticos de la noción, se concluía definir a la pobreza "como la situación social de exclusión del acceso a bienes y servicios, y de deprivación de capacidades, derechos y consideraciones culturalmente evaluadas como mínimos para la participación normal de la vida en sociedad; que en sus grados más intensos, afecta los requerimientos necesarios para mantener el funcionamiento eficaz del organismo ("pobreza extrema")." (Errandonea y otros, 1996).

En relación a las técnicas metodológicas de la medida del fenómeno en una sociedad concreta, y luego de descartar por razones fundamentalmente prácticas a los llamados "métodos subjetivos", se decía en el referido documento: "Los llamados "métodos objetivos", tienen principalmente dos vertientes: la consideración 'directa' de la efectiva cobertura de aquellas necesidades cualitativamente consideradas elementales ("básicas"); y la "indirecta" capacidad de disponibilidad de recursos monetarios que posibilitan (y, por lo tanto, representan) un nivel mínimo de satisfacción de esas necesidades elementales (o más de uno si se distinguen grados), fijado como ingreso mensual en dinero"

#### *Operacionalización*

Tal conceptualización de la estructura social, requiere que se intente su operacionalización en el contexto de los datos disponibles de la encuesta realizada. Lo que supone, para ello, partir de la idea de "diferenciación", en tanto acceso social desigual, por impedimento u obstrucción, en la posibilidad de alcanzar determinados niveles para algunos indicadores que se consideraron relevantes. A tales efectos, se reunieron estos indicadores y todos aquellos indicadores de las condiciones que acompañan a la situación de acceso-exclusión.

A continuación se describen las principales dimensiones que, en una primera instancia, el investigador consideraría como indispensables en la construcción de un modelo de estratificación

<sup>9</sup> Etrandonea, A. (1996). "El concepto de pobreza y la metodología de su medida", informe de investigación, Convenio FCS-BPS.

social y, de una forma muy general, se piensa constituyen las variables que influyen en los procesos de diferenciación social y que refieren a:

## Nivel de vida

- a) Porcentaje de población bajo la línea de pobreza en población total (CEPAL)
- b) Porcentaje de población con necesidades básicas insatisfechas en la población total (NBI)
- c) Ingreso promedio total del hogar (YHOG)
- d) Porcentaje de población con acceso a níveles medios altos de confort (CONFORT)
- e) Porcentaie de población con estudios medios v/o altos entre la población total (ESTMED)

Con estos indicadores se trató de cubrir aquellas dimensiones de la estratificación social que tienen que ver con la distribución del ingreso y el acceso a ciertos bienes (materiales e inmateriales). La primera, cubierta por el "método de Línea de Pobreza" (CEPAL)<sup>10</sup> y, la segunda, por el "Método de las Necesidades Básicas Insatisfechas" (NBI). Decir que hubiera sido posible trabajar con un solo indicador resultado de la combinación entre ambas como el que permite la conocida tipología de Kaztman.

Para realizar una operacionalización que recoja esta dimensión en su carácter de participación - exclusión, otro indicador sencillo era el grado de acceso a ciertos instrumentos típicos de confort característicos de nuestra sociedad (CONFORT). Los hogares fueron clasificados según el acceso o no a 15 de tales instrumentos de confort: Heladera, Cocina, TV Blanco y Negro, TV Color, Batidora, Teléfono, Video, Lavadora, Aspiradora, Enceradora, Freezer, Microondas, Automóvil, Antena Parabólica. y TV Cable. Se consideraron como poseedores de un alto confort, a los que tenían 10 o más de ellos; como de confort medio, a quienes poseían entre 6 y 9; como semicarenciados, a los que disponían 4 o 5 de ellos y, totalmente carenciados, a los que no alcanzaban este último nivel (sólo tenían 3 o menos de ellos).

Por último, se agregó el ingreso total del hogar como un indicador más global (YHOGAR)

A ciertos efectos, también importó la "exclusión social subjetiva", la situación por la cual el sujeto se autopercibe socialmente excluido. Lamentablemente fueron demasiados los encuestados que eludieron responder la pregunta por la cual se inquiría su autopercepción al respecto. Y, por lo tanto, solo se podía manejar este dato para el 42 % que lo proporcionó; lo que impuso que no pudiese ser tomado en consideración.

Por último, se consideró el nivel educativo como otras de las variables fuertemente relacionada con la estructura socioeconómica de la población. (Buchelli y Gustaffson encuentran que en los hogares donde los jefes no han cursado más que los cinco primeros años de primaria, la

 $^{19}$  El estudio de la evolución y estructura de la pobreza plantea varias dificultades desde el punto de vista, no solo conceptual, sino también metodológico, una de las cuales es la definición de la línea de pobreza. La literatura empírica ofrece varias alternativas, una de ellas es establecer un determinado monto de ingreso que establezca la frontera entre la población llamada "pobre" y el resto; esta línea puede fijarse -tal cual lo ha hecho CEPAL para América Latina- como el ingreso equivalente al valor de una canasta de consumo básica. A ella se le han señalado algunos inconvenientes, por ejemplo, que depende de lo que el investigador considere como "consumo básico" y en que se basa en una definición bastante restrictiva de la pobreza, tal cual lo hemos enunciado anteriormentte. La otra definición es definir la LP en relación al ingreso y, a estos efectos, se suele tomar alguna medida estadística -la media o mediana- del ingreso del conjunto de la población. En este trabajo se intentaron reflejar las dos medidas, la primera est{a identificada en la variable CEPAL v la segunda como YHOGAR.

pobreza es dos veces superior a la de la población en su conjunto).

#### Mercado de trabajo

a)Porcentaje de asalariados -públicos y privados- en la población activa (ASAL) b)Porcentaje de paro en la población activa (DESOC). c)Proporción de estables en la población asalariada (ESTABLES) d)Proporción de cuenta propia entre la población activa (CP) e)Proporción de gerentes en la población activa (GERENTES). f) Proporción de obreros y artesanos en la población activa (OBREROS). g)Proporción de oficinistas en la población activa (OFICIN) h)Proporción de personas ocupadas en servicios personales en la población activa (SP) i) Proporción de jubilados y pensionistas en la población total (JUNYP) j) Proporción de mujeres activas (MACT)

Más representativa de la situación de participación/exclusión estructural, se consideró a la carencia de ocupación permanente y estable. Entonces, la presencia en el hogar de desocupados que procuran trabajar y que buscan trabajo sin obtenerlo, parece ser un indicador más fuerte de la exclusión social (DESOC). Para que éste sea el dato estructural que se procura, se optó por considerar como término de referencia para trabajo regular estable, el último año (ESTABLE).

Por último, se consideró la posición ocupacional de los individuos en tanto su participación en determinadas categorías de ocupación. Por un lado, fueron consideradas, las proporciones de asalariados -públicos y privados-, la tasa de estabilidad en el puesto de trabajo y la proporción de trabajadores por cuenta propia -con o sin local-, éste último, como indicador de informalidad (ASAL, ESTABLE y CP). Por otra parte, se consideraron las proporciones de población en puestos de gerencia, obreros y artesanos, oficinistas y población empleada en servicios personales (GERENTES, OBREROS, SP). En este caso también puede ser usada la variables proporción de población con estudios medios o altos (ESTMEDIOS) como un indicador de calificación.

Por último, se consideró la proporción de jubilados y/o pensionistas en la población total y la proporción de mujeres activas como forma de incluir otras variables de control, tales como el género y la calidad de perceptor de la seguridad social.

En tercer lugar, se tuvo en cuenta, la

Estructura sociodemográfica

a)Proporción de menores de 14 años en la población total (MEN14). b)Proporción de mujeres jefes de hogar (MUJJEFES). c)Población de más de 65 años en la población total (MAY65).

La inclusión de estas variables no ha sido azarosa. Se sabe por estudios realizados en el Uruguay que la composición demográfica de algunas zonas marginales es claramente distinta a la del resto de la población, siendo que en éstas la población menor de 14 años es muy extendida y dentro de este grupo destacan los menores de cuatro (MEN14) y que escasean los mayores de 65 años (MAY65),<sup>11</sup> lo que indicaría el predominio de valores y pautas de conducta distintos de los del resto de la población.<sup>12</sup> Con esto se afirma, que el riesgo de pobreza cae con la edad, habiendo un valle en el riesgo para el grupo de edad de 35 a 44 años y hacia abajo, tramo en el que se concentra la situación de encontrar niños en el hogar. Por encima de esta edad las tasas de pobreza serían menores que para la población en su conjunto.

Otro indicador a considerarse es la proporción de mujeres jefes de hogar. Suele probarse para algunos países que mujeres jefes de hogar sin acompañante -y por lo tanto, sin la fuente de ingreso correspondiente- contribuye a definir la situación de pobreza.

#### **Resultados**

La siguiente tabla sintetiza los valores promedio y las desviaciones para cada variáble:

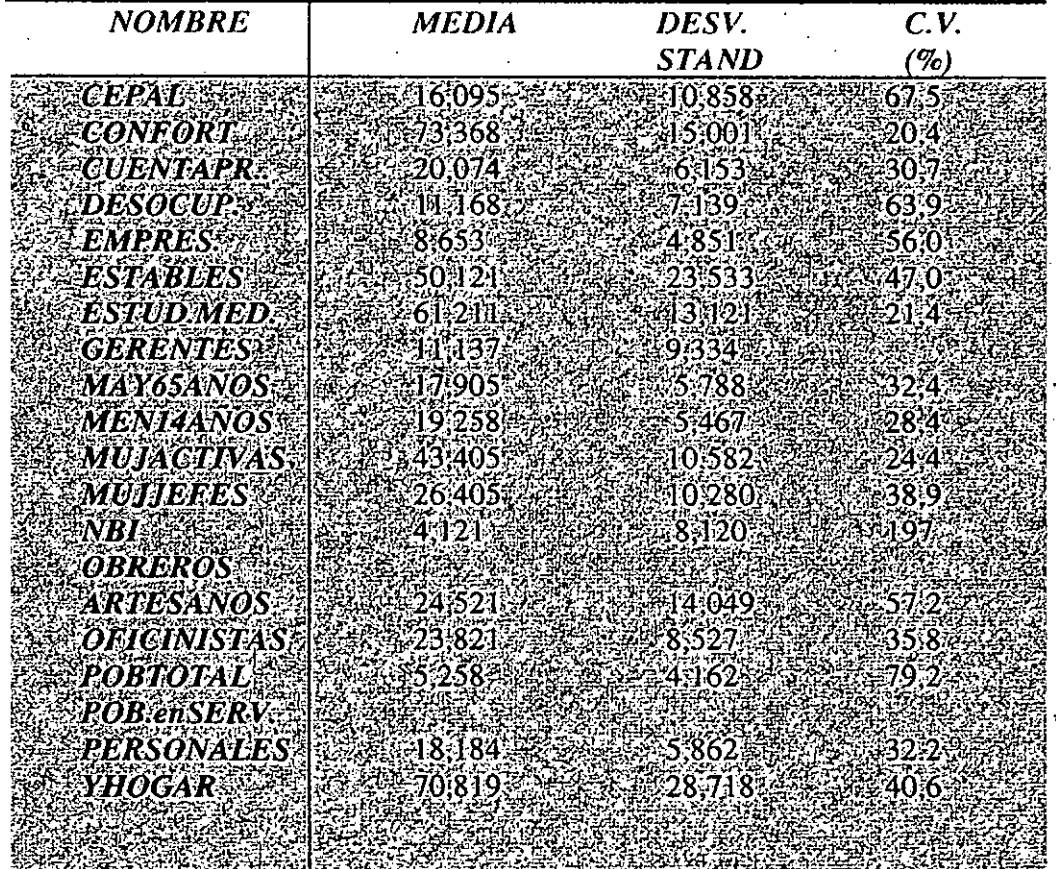

Véase Veiga, D. Segregación socioeconómica y crisis urbana en Montevideo, en Lombardi, M y Veiga, D. 12 Véase Buchelli, Marisa y Gustaffson, Bjorn. "El perfil de la pobreza en Montevideo 1983-1992", Documento de Trabajo 6/94, Depto de Economía, Facultad de Ciencias Sociales, Montevideo, Uruguay. El estudio llama la atención acerca de la clara extensión de la pobreza entre los niños, quienes presentan tasas de pobreza al menos 50% superiores a las de la población en su conjunto.

Los altos valores de los coeficientes de variación indican la gran heterogeneidad de la población analizada. A partir de este dato es necesario, entonces, estudiar cuál o cuáles variables están más vinculadas al fenómeno de la estratificación económica-social

# Examen de la matriz de correlaciones de todas las variables que constituyen los datos originales

A partir de los datos originales se construyó la matriz de coeficientes de correlación y sus correspondientes test de significación, que se presentan en la hoja siguiente:

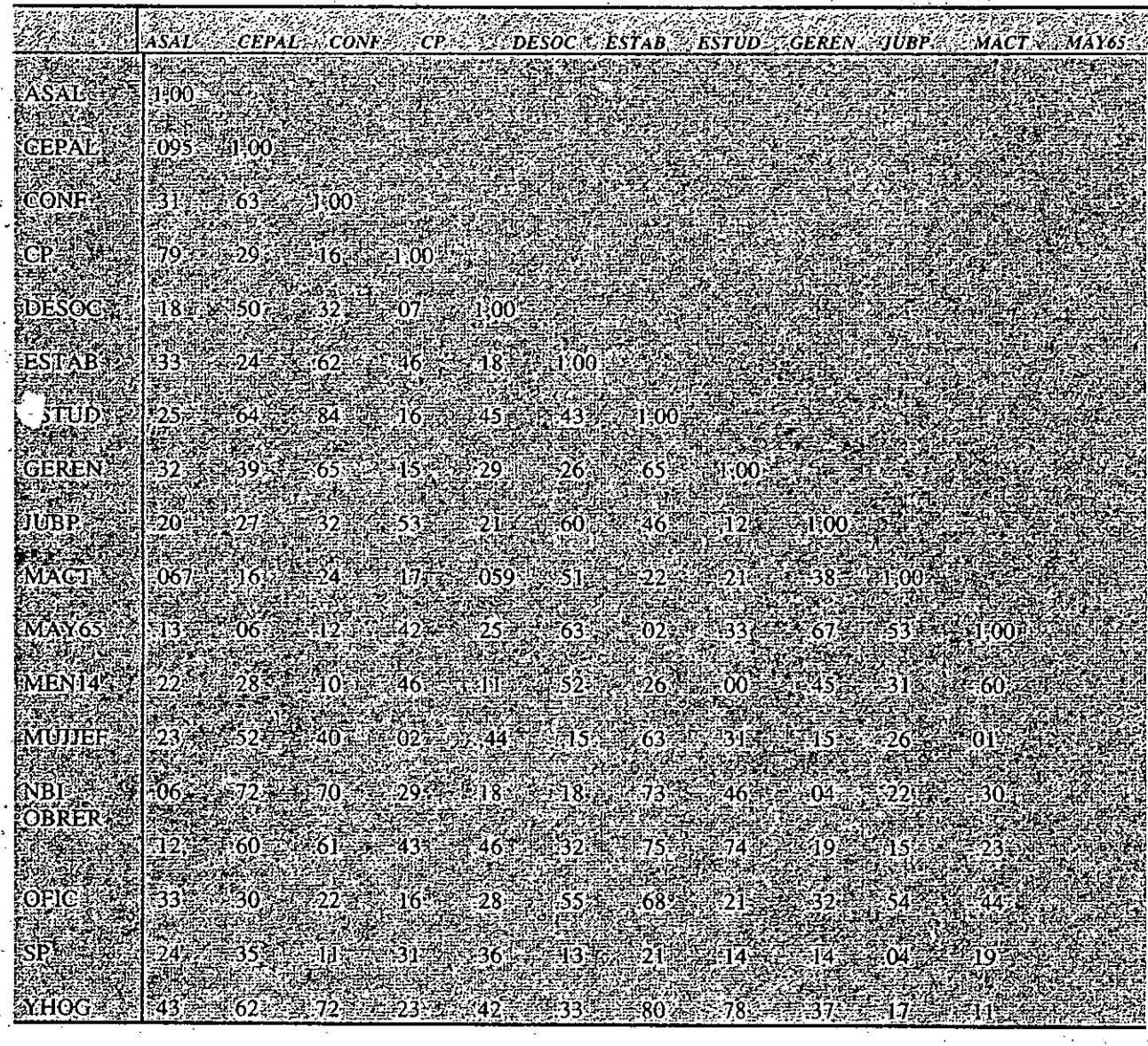

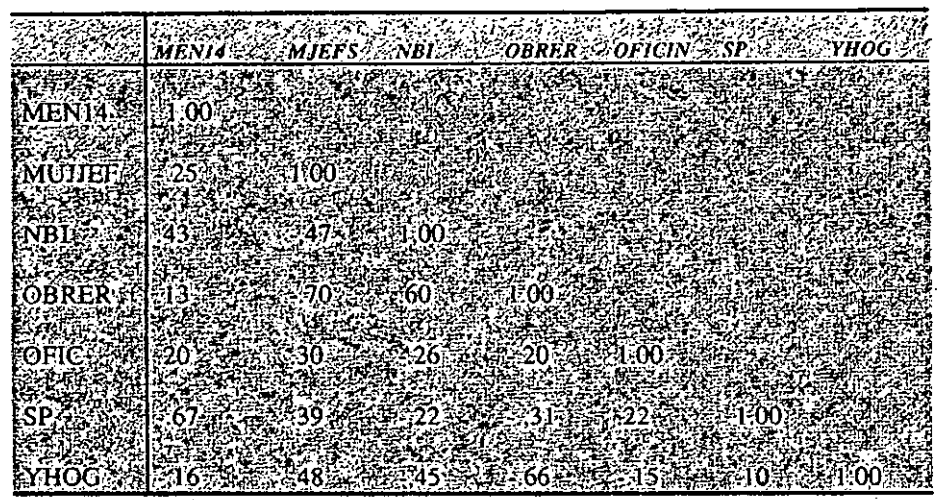

*Mota: Los coeficientes de significatividad son transcriptos en el anexoll* 

Para que el análisis factorial tenga sentido se espera encontrar una alta correlación entre las variables; esto es indicativo de información redundante o, lo que es lo mismo, que algunas variables aportan información que en gran parte llevan también otras variables,-indicación de la existencia de factores comunes,

En efecto, constatamos una alta correlación entre las variables que componen el modelo. La primera y de las más claras relaciones constatadas entre las variables es entre línea de pobreza (con criterio CEPAL), acceso al confort (CONFORT) y Necesidades Básicas (NBI) - en el sentido que la insatisfacción de necesidades básicas marca una disminución clara del acceso al confort-; y CEPAL con la Situación ocupacional medida a través de la desocupación (DESOC) y categoría ocupacional (OBREROS); y con nivel educativo (ESTMEDIOS).  $\cdot$ 

Acceso al confort, en tanto mantenía una relación negativa y fuerte con línea de pobreza, mantiene, a la inversa, una relación fuerte y positiva con otras categorías ocupacionales (GERENTES) ycon situaciones ocupacionales de estabilidad (ESTAB) e, inversa y fuerte, con OBREROS, Igualmente tiene una relación positiva y fuerte con altos niveles de estudio (ESTMED) y nivel de ingreso (YHOGAR), .

Queda daro que una condición de pobreza estructural, que antecede a la situación medida (como es la que registran las Necesidades Básicas Insatisfechas -NBI-), dificulta el acceso al confort (lo que no significa que lo impida). Y si esta condición funcionara como antecedente y rodeada por la situación de falta de estabilidad *y/o* carencias en el ingreso es posible pensar que el impedimento para el acceso al confort devendrá mucho más fuerte.

Vale decir que la primera constatación es la considerable consistencia en la sociedad montevideana de estas dimensiones; o sea, que existe fuerte área de secancia entre ellas<sup>14</sup>.

<sup>&</sup>lt;sup>13</sup> No se imscriben los valores por encima de la diagonal principal porque, como se desprende de la definición de la *matriz de conelaciones como la de covan'(lnzas. éstas son matrices simétricas ..*

<sup>&</sup>lt;sup>14</sup> Esto no quita el hecho de que estas coincidencias son cuantitativamente bastante reducidas en la estructura social de la sociedad uniguaya, en términos comparativos para con otras similares. Errandonea ya nos alertaba (1996) sobre que la *ablmdnncia de resquicios estmctllmles en la sociedad umguoyo que omoniguGn los efectos de.-las diversas manifestaciones de la pobreZll, que posibiliuUl estrategias oltemativas para evitarla mas severa marginación, que posee*

La población beneficiaria de jubilaciones y pensiones (JUBPENS), por su parte, muestra una baja correlación con las variables necesidades básicas y línea de pobreza. Muy probablemente, pueda interpretarse esto en la actuación de la Seguridad Social operando como uno de los mecanismos que la sociedad uruguaya ha establecido para producir un efecto amortiguador. En segundo lugar, señalar la alta correspondencia entre la variable que mide la estabilidad en el empleo como indicador de formalidad y esta última variable. Esto era de esperarse pues, los derechos compensatorios son derechos que están atados en su adquisición a la inserción del individuo en el mercado de trabajo en una relación de formalidad...

En cuanto a la variable estudios (medida a través de la proporción de población con estudios medios y/o superiores) mantiene una relación fuerte y positiva con la estabilidad y el ingreso del hogar (ayudando a definir el área del sector primario del mercado de trabajo) y, por otra parte, una relación negativa y fuerte con la categoría ocupacional obreros y artesanos, ayudando a definir un sector secundario del mercado de trabajo.

Por último, la población asalariada (ASAL), como otro indicador de formalidad, mantiene una relación negativa y alta con la proporción de trabajadores por cuenta propia, indicador de la informalidad en el mercado de trabajo. Ciertamente era de esperarse que la proporción de trabajadores en el sector capitalista dependiente sea determinante, dentro de una dinámica de funcionamiento y estructura del mercado de trabajo y de interdependencia de los sectores, del nivel de empleo en el sector informal y el público. De ahí las relaciones negativas que mantiene con el nivel de oficinistas y de trabajadores por cuenta propia, tanto como con lo trabajadores en servicios personales. Teniendo en cuenta todas estas categorías la relación más significativa es con la  $\nabla^{\mu\nu}$ ables CP.

Para finalizar decir que si bien todas las variables exhiben correlaciones altas, la variable MUJJEFES que intenta introducir el género como una variable significativa en la estructura social de la población analizada, será descartada pues no parece estar incidiendo en el acceso de los hogares a los indicadores de confort e ingreso, ni al sistema educativo o al mercado de trabajo. Esto conduce a desestimar la hipótesis tan sostenida en lo que a estudios de pobreza se refiere, de la relación entre el sexo del jefe del hogar y pobreza.

#### Análisis de la matriz de valores propios

La tabla siguiente muestra las comunalidades iniciales y los autovalores (eigenvalue) de la matriz de correlaciones. Como se explicó en el apartado correspondiente a componentes principales las comunalidades iniciales en esta técnica son iguales a uno, puesto que la variabilidad total puede ser explicada por la totalidad de variables consideradas como componentes principales.

El primer factor tiene un valor de 5, 78816 y él sólo puede explicar un 34,0% de la variabilidad total (Pct of Var). El segundo factor tiene un valor total de 3, 91014 y el sólo explica el 23,0 % de esta variabilidad; entre los dos primeros factores explican el 57,0% de la variabilidad (Cum Pct).

un entramado de relacionamiento y recursos que abren "vías de escape" al abismo de la mavor miseria.

El programa estadfstico ha identificado cinco factores con valores propios mayores que uno, por lo tanto, éstos son los componentes principales. En este caso los cinco componentes explican el  $85.8\%$  de la variabilidad total de la estructura económico social que se pretende explicar.<sup>15</sup>

*ANALYS1S Analysis number* 1. *Principal Components Analj'sis (PC)*

| Variable       | Communality Fac Eigenvalue |            |                              |                     | Pct of Cum Pct |
|----------------|----------------------------|------------|------------------------------|---------------------|----------------|
|                |                            | tor.       | Petsof Var                   | :Van                |                |
| <b>ASAL</b>    | [1,00000]                  |            | <b>ቑ፠新5,78816</b>            | 34,0                | 34,0.          |
| <b>CEPAL</b>   | 1.00000                    |            | 2.48391014                   | 23.0                | 37.0           |
| <b>CONF</b>    | 1,00000                    |            | 352 2,57454                  | IS L                | 572.2          |
| $CP \geq$      | 1,00000                    |            | 497117285921                 | 7.68                | 39.84          |
| <b>DESOC</b>   | 1,00000                    |            | 5 - 21,03548 3.              | 6.13.               | 35,8           |
| <b>ESTABLE</b> | <i><b>A:00000</b></i>      | $6 - 3$    | 64017                        | 578F                | 396            |
| <b>ESTUM</b>   | 1,00000                    | 752        | :50069.                      | 2.9.                | 52,6           |
| GEREN          | 7,00000                    |            | 8题引转6686                     | 2.23                | 947            |
| <b>JUBYP.</b>  | 1:00000                    |            | 9 28944.                     | 357.                | 96,455.91      |
| <b>MACT.</b>   | <i><b>T:000003</b></i>     | IŐ.        | :26296                       | <b>7655</b>         | '98.0.         |
| <b>MAY65.</b>  | 1,00000                    |            | 14. 13173                    | ∦8#                 | 98:7:          |
| <b>MEN14</b>   | F:00000                    | $22^\circ$ | 1:09009                      |                     | 99.3.E.        |
| <b>NBI ASS</b> | $ I $ :00000;              |            | 43.8 06548                   | 44                  | ج7.99          |
| <b>OBRER</b>   | 1:00000                    |            | I4.S\\02385                  |                     | 39.8F          |
| OFICIN         | <i><b>H</b>OOOOS</i>       | 45:        | FO1841                       | $\n  J$ for $\n  J$ | 99.9           |
| <b>SPARK</b>   | 1,00000                    |            | <i><b>I6 A TO 1196 .</b></i> | 印表                  | 100.0.         |
| YHOG 4         | <i><b>IX00000</b></i>      |            | 引?辞 300413                   | 50~3                | 1000           |

#### *Análisis de la matriz/actoria! rotada*

En primera instancia hemos dejado realizar cálculos por defecto al programa y analizado la matriz factorial inicial compuesta por cinco componentes principales. Tras un análisis minucioso de esta matriz factorial y guiados por las hipótesis previas acerca de la existencia de factores comunes se ha concluido que los dos primeros factores son los que aportan la mayor riqueza interpretativa al análisis de la estructura socioeconómica a analizar<sup>16</sup>. Esto significa explicar soló el 57.0% de la variabilidad total de esta última. Fue difícil la decisión de rechazar el análisis a través de tres factores pero se optó por esta decisión en la medida en que la información que aportaba este último

*iS Recordemos al lector que Izay'diversos en.terios ptlta seleccionar el mímeró' adecuada de' ~omponentes principales,*  $SPSS$  selecciona por defecto los que tienen valores propios superiores a uno.

<sup>&</sup>lt;sup>16</sup> El programa SPSS incluye una prueba de hipótesis basada en el coeficiente chi square para contrastar la hipótesis nula que afirma que el número de factores seleccionado es correcto. La Ho considera que dicho número es correcto, en este caso dos, por, tanto, si la significación es menor que 0,05 para un nivel de confiabilidad del 95%, debería ser elegido *0l¡Y número de jac/ores, En este caso el progr(Ulla nos confinna que podemos trabajar con dos/actores.*

comenzó a parecer redundante y quitaba poder explicativo a los anteriores.<sup>17</sup>

Los resultados obtenidos se muestran en las siguientes tablas de coeficientes finales para este par de factores y en el gráfico correspondiente:

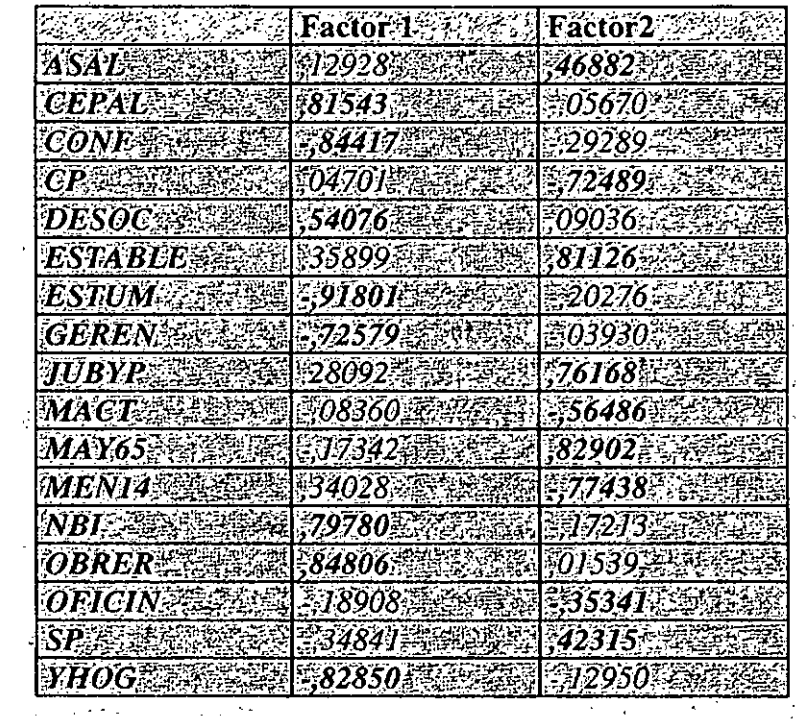

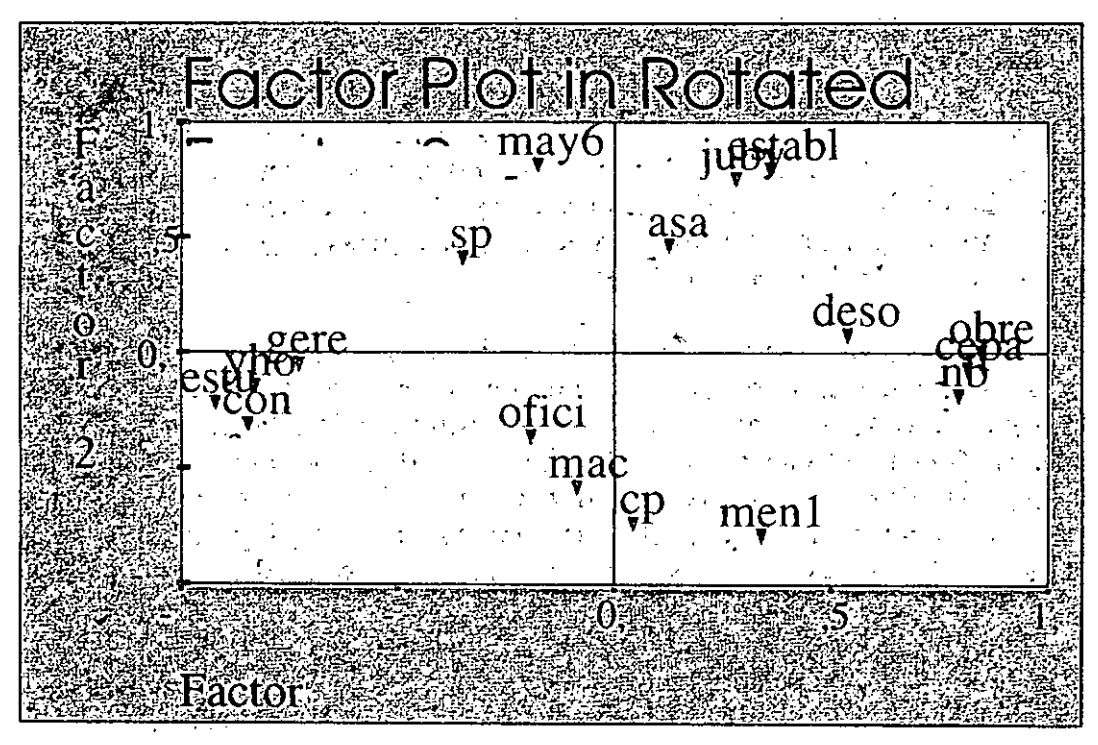

<sup>17</sup> En el anexo se incluye la matriz factorial de cincó componentes compuesta por las puntuaciones factoriales.

Parece razonable interpretar el primer factor como el de estratificación económico-social en tanto opone participación-exclusión en el acceso a determinados bienes expresados en las variables correspondientes a los siguientes ámbitos:

Nivel de Vida; Acceso a ingresos (YHOGAR) Exclusión por ingresos (CEPAL) Exclusion por insatisfación de Necesidades Básicas (NBI). Acceso al confort (CONFORT)

Sistema Educativo: Acceso a los estudios (ESTMED)

Mercado Laboral: Acceso a los medios de producción (DESOC y OBREROS juntamente con **GERENTES** 

El acceso a determinados niveles de participación en cualquiera de estas dimensiones (nivel de vida de la población. sistema educativo y mercado laboral) se muestra reforzado por la conjunción de estas tres situaciones de acesso-exclusión. Por tanto, parece apropiado pensar que el acceso a cualquiera de estos tres niveles se verá reforzado por el acceso a los otros dos. Por ejemplo, el acceso al confort aparecerá debilitado bajo la conjunción de desocupación y la conjunción de bajos ingresos familiares (línea de pobreza).

El segundo factor opone variables correspondientes a la estructura demográfica y laboral: aisla por un lado, aquellas variables que indican formalidad y estabilidad en el mercado laboral, con respecto a aquellas que indican informalidad y precariedad (ESTABILIDAD y JUBPENS a CP). Oposición que se ve confirmada por la oposición entre un grupo de población pasiva y el grupo de hogares con miembros en actividad y con población menor de 14 años.

El sistema de variables que se forma parece ser consistente desde el punto de vista interpretativo; se oponen, por un lado, aquellas variables que expresan la existencia de una relación formal, actual o pasada -de aquí la inclusión de los pasivos-, con el mercado formal de trabajo y, variables que refieren a hogares jóvenes (con mayoría de miembros menores de 14 años en las familias) con una relación informal con el mercado laboral.

Esto puede ser interpretado como un reflejo de las discontinuidades estructurales en la composición de la estructura social actual, donde se perfilan, por un lado, un efecto de arrastre de una sociedad caracterizada a lo largo del presente siglo por una estructura de estratificación social benigna que se refleja hoy día en la posición en ella de las capas más adultas, y, por otro lado, en la manifestación de un fenómeno actual y de signo contrario, que tiende a hacer decrecer este tipo de estructura a favor de una relación laboral menos estable, precaria, en fin, informal, y que empieza a tener efectos en los hogares más jóvenes (con hijos menores de 15 años) y con todos sus miembros (incluidas las mujeres) en actividad.

La pregunta interpretativa que surge de estudios de este tipo es si esta suerte de resistencia a las discontinuidades estructurales en la composición estratificada es un fenómeno actual, en desarrollo y de proyección perdurable; o, si por el contrario, es el efecto de arrastre de una sociedad caracterizada en el transcurso del siglo XX por una estructura de estratificación social benigna, pero que inició su debilitamiento y tendencia a desaparecer en la eficacia amortiguadora -lo que seria necesario indagarlo a través de la operación de variables que representan mejor ambas situaciones, mediante su utilización como control en el análisis multivariado- (Errandonea, 1996).

De aquí que estemos hallando una sorprendente poca incidencia de la pobreza entre las capas mayores de la estructura demográfica, en particular, los grupos que por razones etarias dependerían de las pasividades. Esto podría ser explicado en el hecho de que en ese grupo de edad algunos todavía trabajan y/o forman parte de familias extendidas.

Este segundo eje habla de una estructura social en transición, reflejo de las transiciones que están ocurriendo en el mercado laboral y en el sistema de relaciones laborales.

## Proyeccion de las secciones censales sobre los ejes factoriales<sup>18</sup>

Se trata abora de visualizar la posición de los individuos, en este caso las secciones censales de Montevideo urbano, en el espacio definido por los dos primeros ejes factoriales. A tales efectos, a continuación se presenta el gráfico elaborado a partir del programa SPSS:

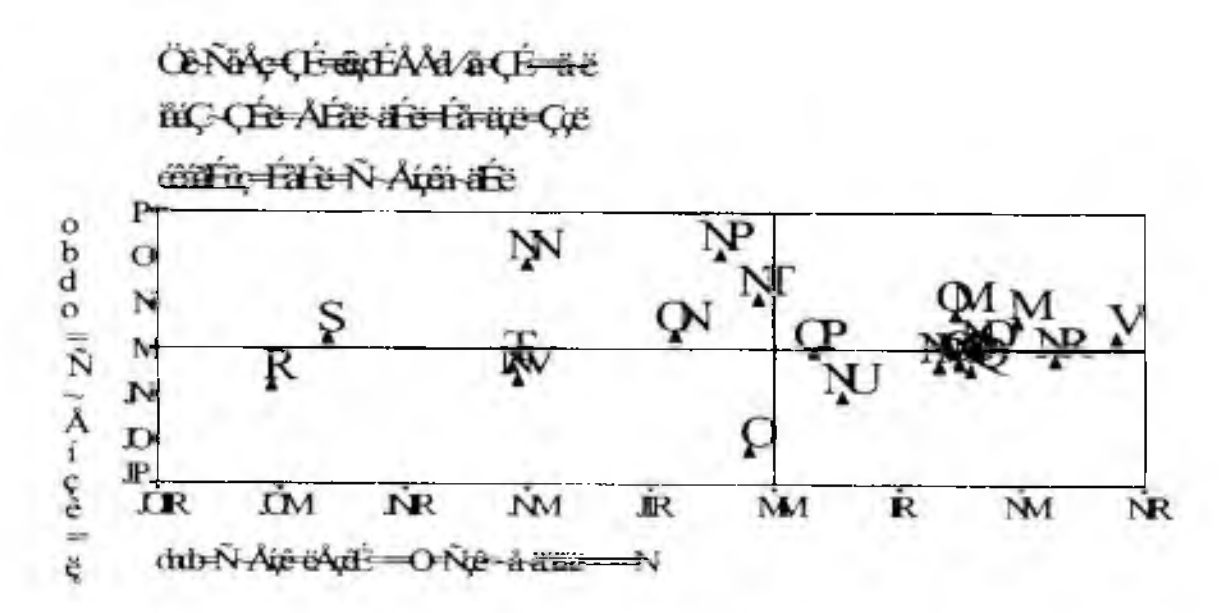

A la derecha de este cuadro podemos identificar la población mejor definida en el eje accesoexclusión, representada mejor por las secciones censales 9 y 15 y, luego por las secciones censales 0, 10, 12, 14, 20 y 24, que se encuentran muy próximas entre sí -de ahí la dificultad de lectura al mirar esta zona del gráfico. El primer eje define también, aunque de una forma menos clara, como

<sup>&</sup>lt;sup>28</sup> Consideramos que la mejor subdivisión era por secciones censales aunque se reconoce que igual no carece de limitaciones. Al final del documento se anexa la distribución de las secciones censales por barnos a los efectos de que quien lo desce pueda reconstruir el mapa geográfico que delinea el presente análisis. La sección 0 corresponde casos de inconsistencia de la base por falta de datos.

pertenecientes a este grupo a las secciones 23 y 18. Son estos los colectivos con menor grado de participación, entendida ésta última como situación de acceso mínimo o exclusión en el acceso a los bienes, capacidades y derechos que la cultura define como necesarios en un momento determinado.

Solo la sección 11 demuestra ser una zona bien definida en ambos ejes, caracterizándose por un posicionamiento alto en la estructura socioeconómica y una situación de estabilidad con respecto al mercado laboral que permite demostrar su perfil bien definido.

Sin embargo, combinando la interpretación de los dos ejes, se puede concluir la no existencia de zonas en situación de exclusión total, bien definidas para los dos ejes factoriales, que podrían verse reflejados por la proyección de determinadas zonas en los extremos derechos del gráfico. Puede deberse esto quizás a la capacidad amortiguadora de la sociedad uruguaya antes aludida, aunque no sepamos si se trata de una tendencia actual y perdurable o el efecto del lastre dejado por éste estado protector de otras décadas.

Al no encontrarse situaciones bien definidas para la conjunción de los dos ejes, por lo menos saber que es posible detectar aquellos sectores más desprotegidos para uno u otro que deberían ser caracterizados como los colectivos de mayor riesgo de caer en situaciones extremas. Para el segundo eje, estos colectivos de riesgo quedan bien definidos con el ejemplo de la sección censal 2. Y para el eje 1 las secciones censales 15 y 9.

Por último, restaría identificar cuales son las zonas en transición hacia deberían analizarse como otro grupo de interés aquellas zonas poco definidaspara cualquier eje, que bien podrían estar caracterizando grupos en ascenso o grupos que están viendo deteriorada su posición en la estructura social.

## **ANEXO1**

# MATRIZ FACTORAL DE LOS CINCO PRIMEROS COMPONENTES PRINCIPALES Y LAS VARIABLES ORIGINALES<sup>19</sup>

## **Extracted 5 factors. Factor Matrix.**

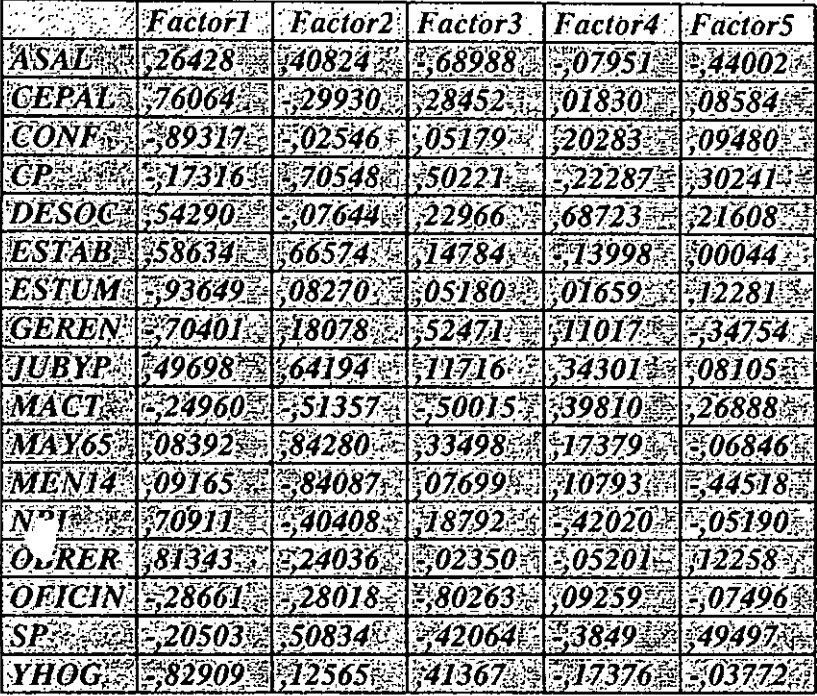

<sup>&</sup>lt;sup>19</sup> Recuerde el lector que las puntuaciones factoriales no son más que los coeficientes de correlación lineal de Pearson del factor y la variable implicados. Las comunalidades finales explicadas por los componentes seleccionados no serán más que la proporción de variabilidad explicada de las variàbles que intervienen en el análisis. Por ejemplo, -.26351 es la puntuación factorial correspondiente a la variable ASAL y el primer factor y también el coeficiente de correlación entre el priemer factor y la variable ASAL. En el cuadro correspondiente a las comunalidades finales se nos dice que los cinco factores explican un ,89430 de la variable ASAL que se obtiene a través de la suma al cuadrado de las puntuaciones factoriales de dicha variables, es decir:

 $(-,26351)^2+(,41365)^2+(-,66092)^2+(-,19600)^2+(-,42253)^2=89430$ 

# COMUNALIDADES FINALES EXPLICADAS POR LOS COMPONENTES PRINCIPALES Y PROPORCIÓN DE VARIABILIDAD EXPLICADA

## **Final Statistics:**

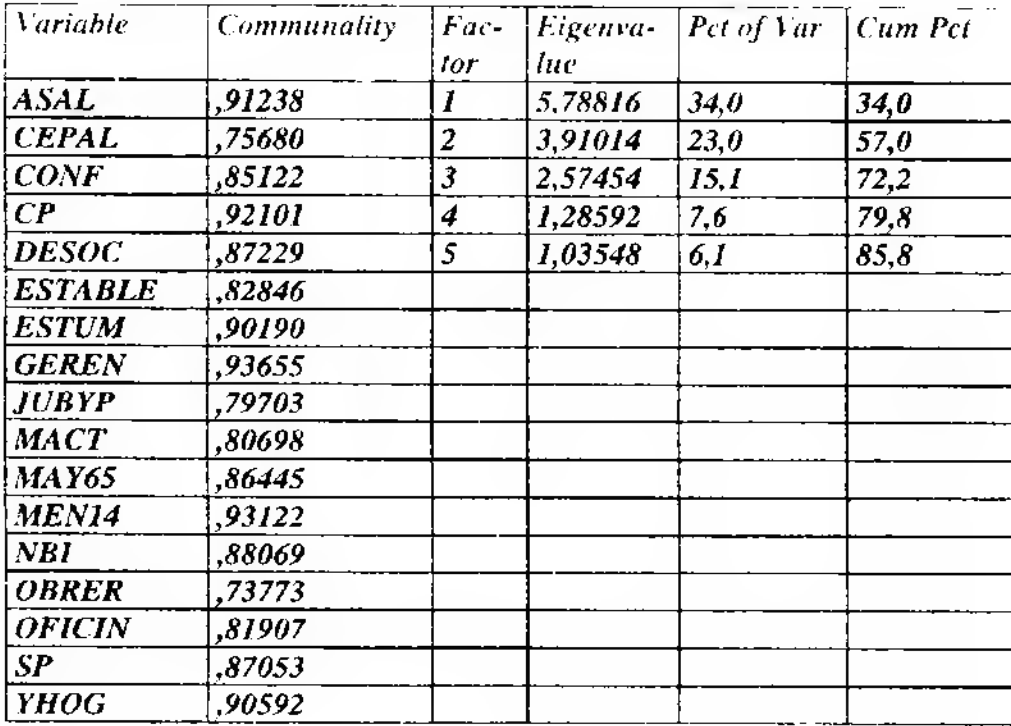

#### **ANEXO II**

SP.

NIVELES DE SIGNIFICACIÓN DE LA MATRIZ DE CORRELACIONES DE LAS VARIABLES ORIGINALES

```
ASAL CEPALCONF CP
                                  DESOC
ASAL
CEPAL, 34917,
CONF .10055 ,00184,
CP.
       , 25602, 11394, 00000,
DESOC, 23687, 01397, 08846, 38493,
22469, 02482, 00245, 02482, ESTABL, 08141
ESTUM .15132,00161 .00000. 25510 .02562
GEREN, 09230 .04772 .00119 .27656 .11440
JUBYP, 20831, 13375, 09381, 01013, 03635
A0535, 24249, 15664, 25818, 25818, MACT
MAY65, 29426., 81884, 81884, 870466
02349, 02349, 02350, 17879, 17879, 03530
MJEFES
             ,17194, 17690, 04690, 01069, 17194,
NBI.
       ,39935, 11414, 20000, 20000, 39935,
OBRER
             ,02470, 43060, 00288, 00288, 31271,
0FICIN, 08399, 11376, 17839, 25493, 12085
SP.
       06263, 10074, 1911, 20706, 15648,
03520, 17299, 2407, 2220, 20402, 20HY
       ESTAB ESTUM GERENJUBYP MACT
ESTABLE.
ESTUM,03183,
GEREN, 14355 , 00124,
JUBYP,00388,02289,31763,
, 05590, 19156, 17850, 0.6590, MACT
00935, 00204, 08562, 08562, 00094, MAY65, 00204
MEN14,01199, 04409, 08884, 07708, 09471
             14362, 26567, 27371,00183, 27971.
MJEFES
NBI.
      18308, 43141, 22444, 00017, 22444,
OBRER
             27144, 22314, 20017, 00017, 09229,
OFICIN, 00713, 24640, 19517, 08879, 0843
SP
      ,29355, 28124, 28114, 19339, 29355,
PHOG, 08334, 00002, 00000, VHOG, 08334
       MAY65 MEN14 MJEFES
                                 NBI
                                        OBRER
MAY65.
MEN14,00331,
             , 14842, 47927,
MJEFES
      , 02010, 03386, 10550,
NBI.
OBRER
             , 17273, 29546, 00039, 17273,
21022, 13850, 11399, 20751, 20751, OFICIN, 03095
```
20001, 18324, 15155, 21521, 21521,

YHOG, 33026, 25024, 01895, 2562, 20HY

23

OFICIN SP YHOG OFICIN, SP ,18701,<br>YHOG ,26975 ,34731

## **BIBLIOGRAFIA** (no citada)

- Altimir, O. "La pobreza, indicadores de desarrollo mundial". Washington, 1990.-

- Arguello, O. y Franco, R. "Pobreza: problemas teóricos y metodológicos". En "Pobreza, necesidades básicas y desarrollo". CEPAL/ILPES/UNICEF. Santiago de Chile. 1982.-

- Boltvinick, J. "La pobreza en América Latina. Análisis crítico de tres estudios". Mimeo, El Colegio de México, México, 1993.-

- Booth, Ch. 'Life and Labour of the People in London' 17 vols. London. 1989-91.-

- Buchelli, M y Rossi, M. "Poverty status in Montevideo (Uruguay) in the 1980s". Documento de Trabajo Nº 5/93. Depto de Economía, Facultad de Ciencias Sociales, Universidad de la República Oriental del Uruguay, Montevideo, 1994.-

- Buchelli, M y Gustaffson, B. "El perfil de la pobreza en Montevideo (1983-1992)". Documento de Trabajo Nº 6/94, Depto de Economía, Facultad de Ciencias Sociales, Universidad de la República Oriental del Uruguay, Montevideo, 1994.-

- Errandonea, A. "Las clases sociales en el Uruguay". Ed. Banda Oriental. CLAEH, Montevideo, 1989.-

- Errandonea, A. "Sociología de la dominación", Buenos Aires-Montevideo, Tupac-Nordan, 1989.-

- Filgueira, C. "Heterogeneidad e incidencia de la pobreza urbana en el Uruguay". PEITHO, mimeo, Montevideo, 1991 .-

- Giddens, A. "Sociología", Alianza Ed., Madrid, 1991.-

- Girvetz. "Diccionario Internacional de las Ciencias Sociales". Ed. Aguilar. Madrid, 1974.-

- Kaztman, R. "La heterogeneidad de la pobreza. El caso de Montevideo". Revista de la CEPAL, Nº 37, 1989.-

- Labbens, J. "¿Qué es un pobre?" En "Pobreza, necesidades básicas y desarrollo". CEPAL/ILPES/UNICEF. Santiago de Chile. 1982.-

- Longhi, A. "Canasta de requerimientos mínimos. Una propuesta metodológica para la medición de la pobreza y del incremento del costo de vida". CIEDUR, Serie Investigaciones Nº 66, Montevideo, 1988.-

- Longhi, A. "La dinámica del empleo en un mercado laboral segmentado. Un modelo analítico sobre el funcionamiento e interacción de los sectores capitalista, público e informal"; Doc. de Trabajo Nº 12, Depto. de Sociología, Facultad de Ciencias Sociales, Universidad de la República Oriental del Uruguay, Montevideo, 1993.-

- Marshall, T. "Ciudadanía, clase social y estatus". Zahar ed. Río de Janeiro, 1967.-

- Mazzei, E. y Niedworok, N. "Una problemática social a relevar: el envejecimiento poblacional, la familia y sus estrategias de sobrevivencia". Serie D.T. Nº 52, CIESU, 1983.

- Mazzei, E. y Veiga D. "Indicadores socio-económicos del Uruguay", CIESU-Instituto Nacional del Libro, 1990.

- Mazzei, E. "Heterogeneidad y diferenciación social en sectores de pobreza extrema", Serie D.T. N° 107, CIESU, 1985.

- Roba, O.; Rotondaro, E.; Pucci, F.; Varela, C.; Rivero, S.; Bucheli, M.; Canetti, A.. "Busqueda de un diseño alternativo en los estudios de pobreza". Universidad de la República. Fac. de Ciencias Sociales. 1994.
- Veiga, D. "Estructura socioeconómica y desarrollo regional en el Uruguay 1975-1985", CIESU-SAREC. 1990.-

Se termino de imprimir en Octubre de 2000, en el Taller de Impresiones de la Facultad de Ciencias Sociales.-